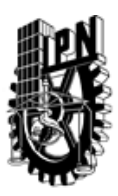

### INSTITUTO POLITÉCNICO NACIONAL SECRETARIA DE INVESTIGACIÓN Y POSGRADO

### DIRECCIÓN DE POSGRADO

*INSTRUCTIVO para el correcto llenado del formato SIP-30, Registro o Actualización de Unidades de Aprendizaje (UAP)*

El formato SIP-30 es un formulario PDF interactivo, el cual puede ser completado en forma electrónica con un lector de archivos PDF (Adobe Reader 9 o superior). Para facilitar la identificación de los campos del formulario, haga clic en el botón Resaltar campos existentes, en la barra de mensajes del documento. Si lo prefiere, puede imprimir el formato y completarlo a máquina de escribir o a mano.

El nombre de los campos y las áreas designadas para requisitar la información son autoexplicativos; sin embargo se tienen instrucciones específicas para campos de interés especial:

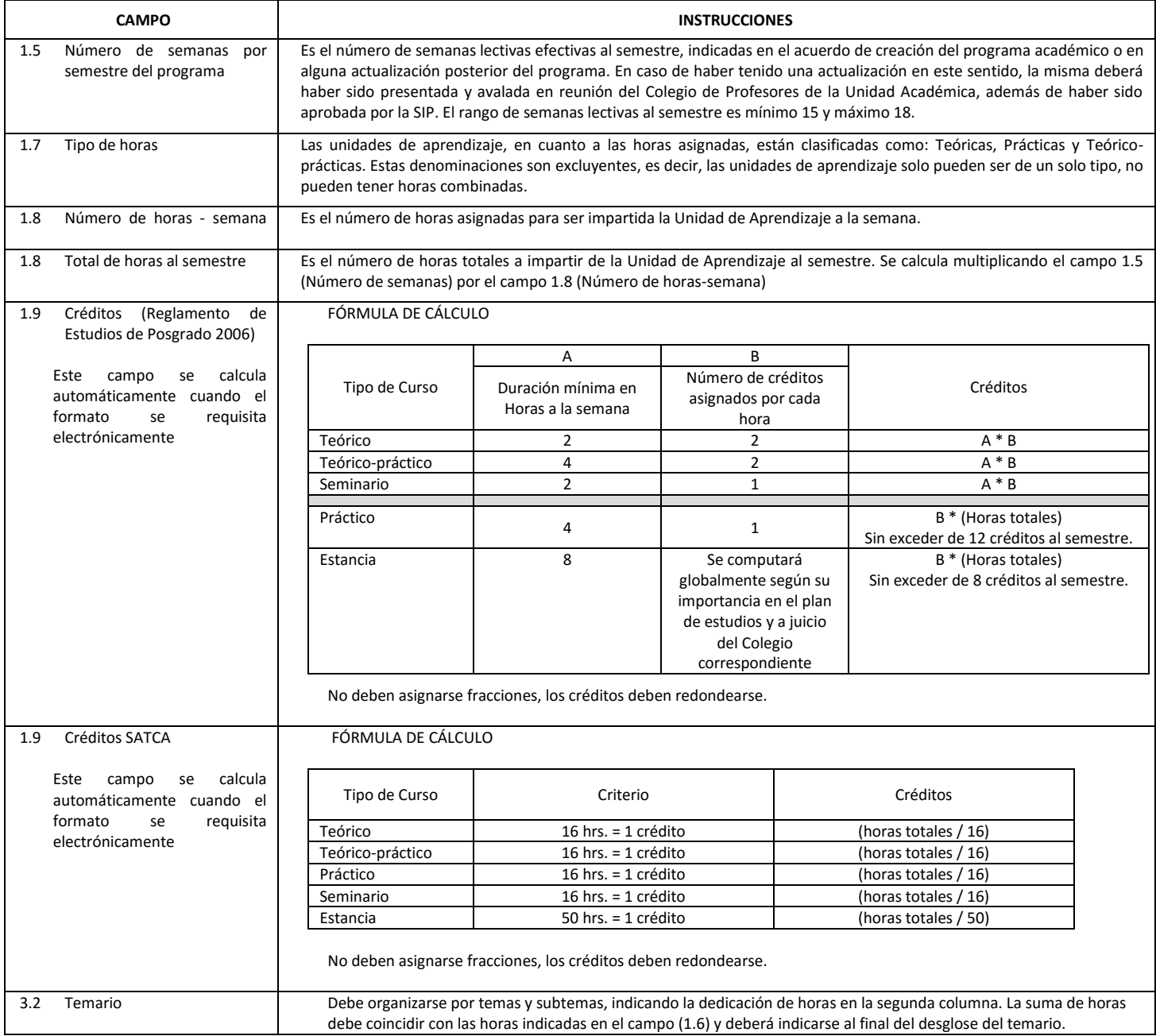

El formato SIP-30 deberá estar firmado por el Director o Jefe de la Sección de Estudios de Posgrado e Investigación de la Unidad Académica. La ausencia de dicha firma invalida la solicitud.

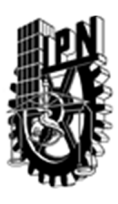

# INSTITUTO POLITÉCNICO NACIONAL

SECRETARIA DE INVESTIGACIÓN Y POSGRADO

### DIRECCIÓN DE POSGRADO

*FORMATO GUÍA PARA REGISTRO DE UNIDADES DE APRENDIZAJE (UAP) ‐ NUEVAS O ACTUALIZACIÓN ‐* 

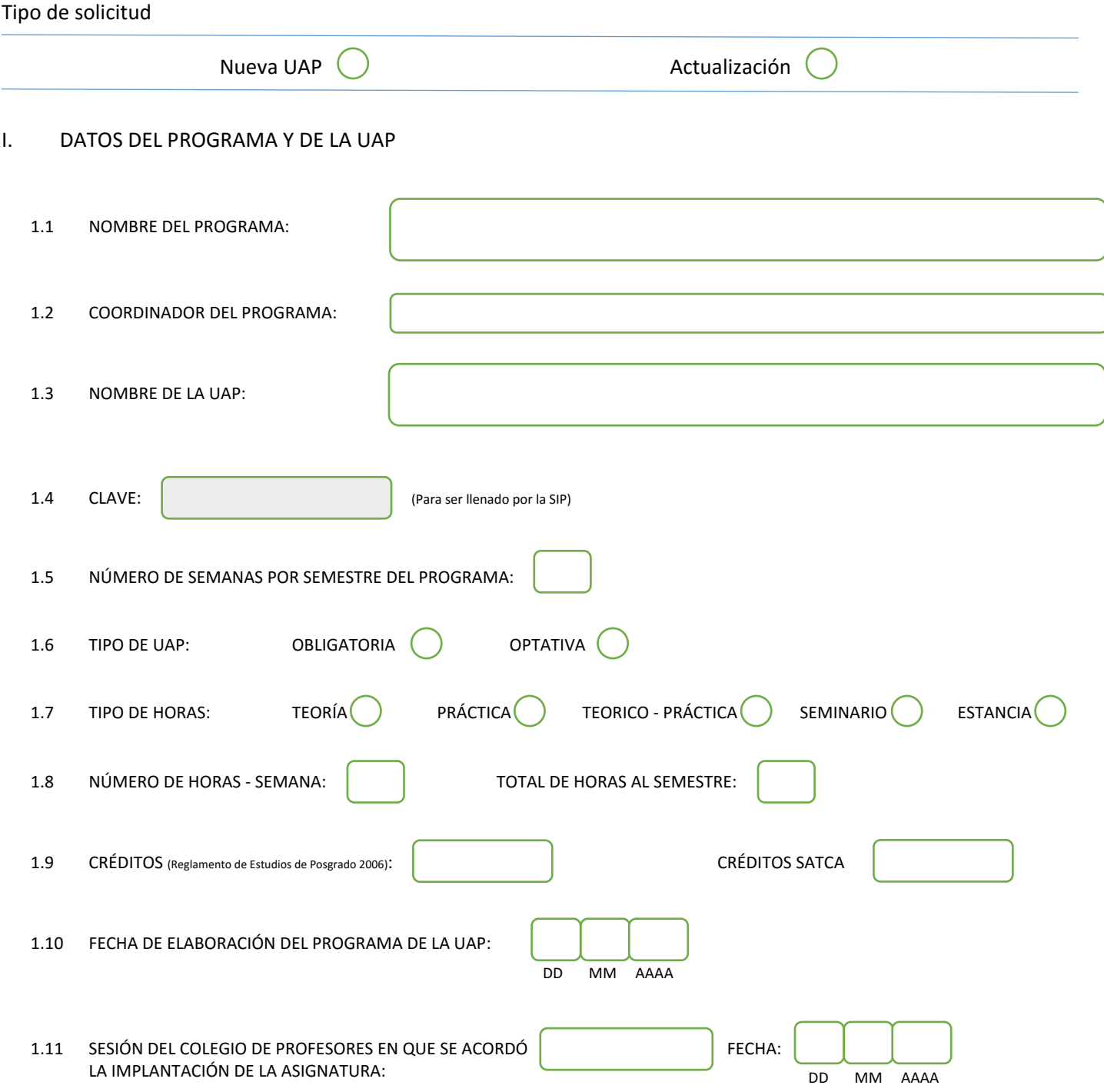

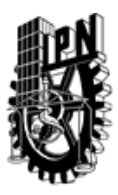

# INSTITUTO POLITÉCNICO NACIONAL

SECRETARIA DE INVESTIGACIÓN Y POSGRADO

### DIRECCIÓN DE POSGRADO

#### II. DATOS DEL PERSONAL ACADÉMICO A CARGO DEL DISEÑO O ACTUALIZACIÓN DE LA UAP

#### 2.1 COORD. DEL DISEÑO O ACTUALIZACIÓN DE LA UAP:

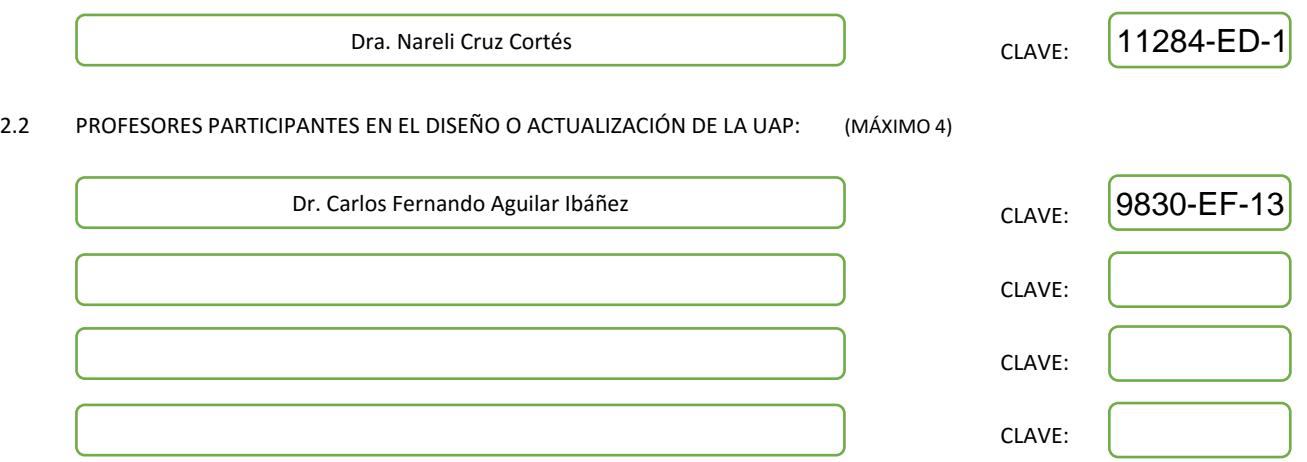

#### III. DESCRIPCIÓN DEL CONTENIDO DEL PROGRAMA DE LA UAP

#### 3.1 OBJETIVO GENERAL:

Proporcionar las herramientas teóricas y prácticas para solución de problemas utilizando álgebra lineal con énfasis en la eficiencia de los algoritmos e implementaciones computacionales.

#### 3.2 COMPETENCIAS DEL PERFIL DE EGRESO A LAS QUE CONTRIBUYE:

Competencias científicas y prácticas para brindar a los estudiantes la capacidad de resolver problemas difíciles en el campo del álgebra lineal numérica. Aunado a lo anterior, los estudiantes podrán apreciar el significado práctico de las implementaciones desarrolladas a lo largo de este curso.

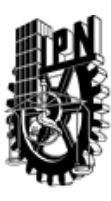

## INSTITUTO POLITÉCNICO NACIONAL SECRETARIA DE INVESTIGACIÓN Y POSGRADO

### DIRECCIÓN DE POSGRADO

#### 3.3 TEMARIO:

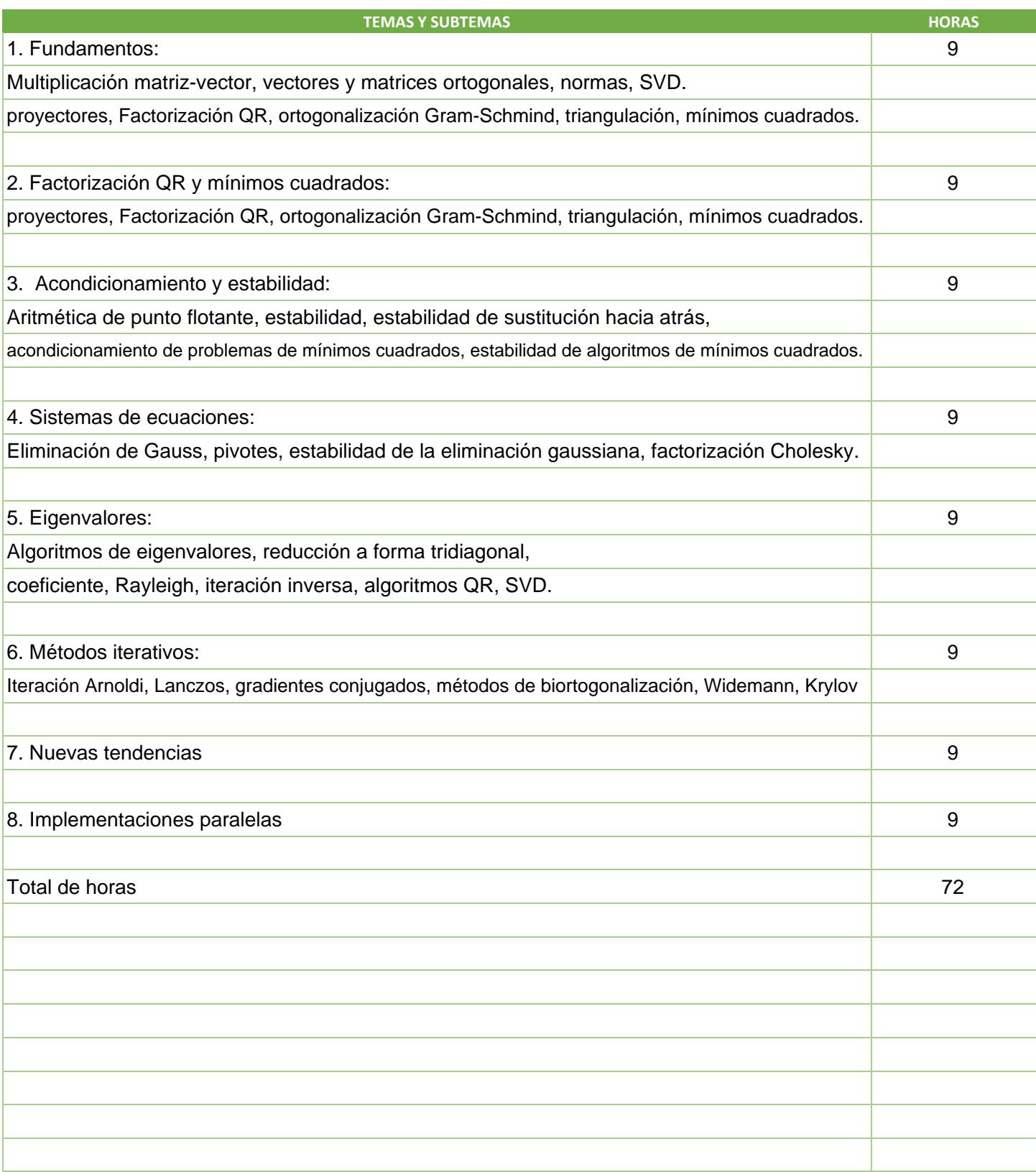

SIP-30

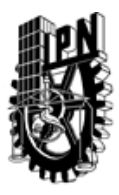

# INSTITUTO POLITÉCNICO NACIONAL

SECRETARIA DE INVESTIGACIÓN Y POSGRADO

### DIRECCIÓN DE POSGRADO

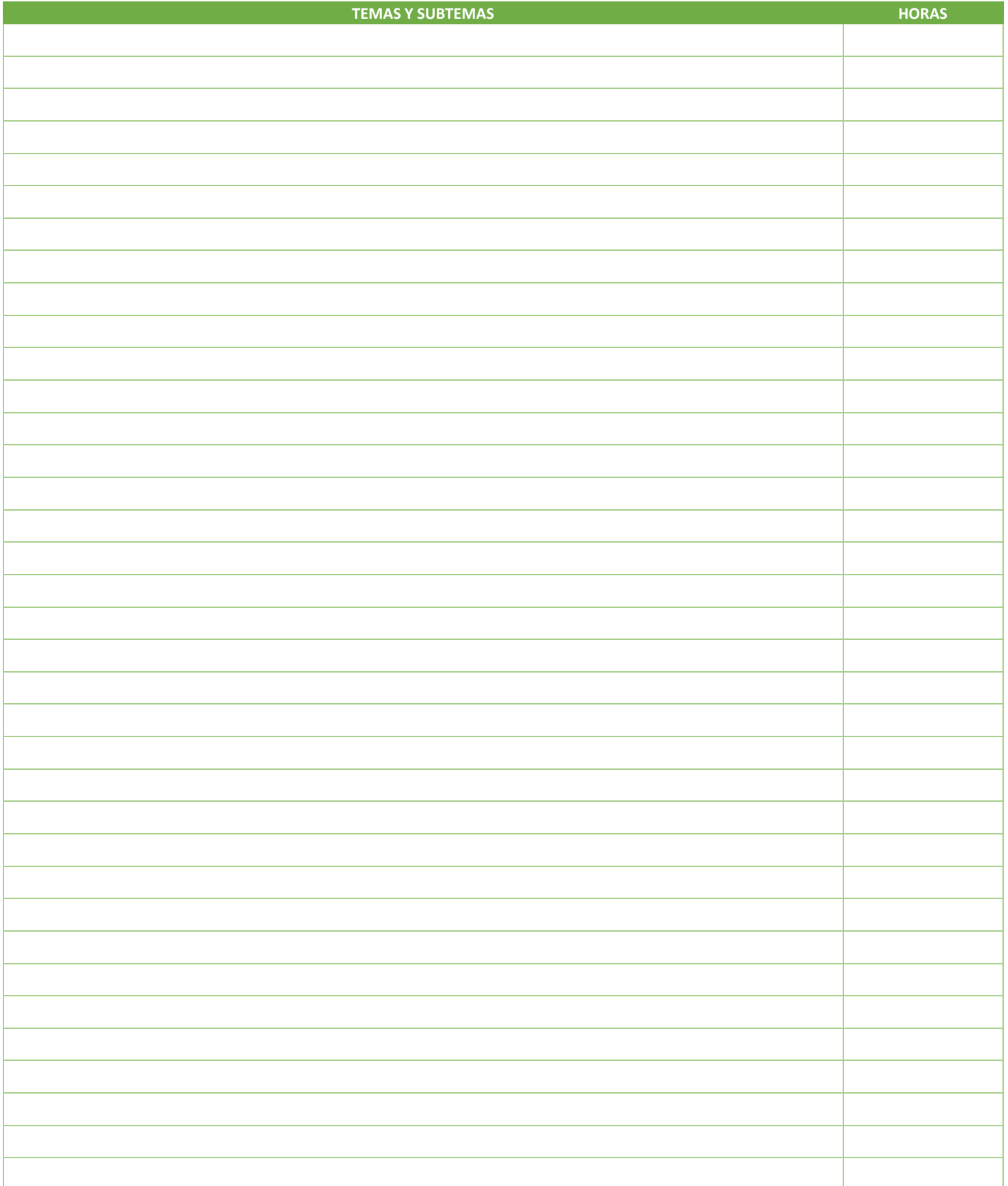

SIP-30

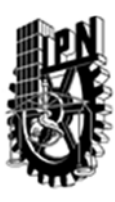

### INSTITUTO POLITÉCNICO NACIONAL SECRETARIA DE INVESTIGACIÓN Y POSGRADO

### DIRECCIÓN DE POSGRADO

#### 3.4 REFERENCIAS DOCUMENTALES:

1. Trefethen, Lloyd and Bau III, David (1997) Numerical linear algebra. Philadelphia: Society for Industrial and Applied Mathematics, ISBN 978-0-8971-361-9.

2. Golub, Gene H. and van Loan, Charles (1996), Matrix Computations, 3rd edition, Johns Hopkins University Press, ISBN 978-0-8018-5414-9

3. A. Greenbaum (1997), Iterative Methods for Solving Linear Systems, Society for Industrial and Applied Mathematics, ISBN: 0-89871-396-X

4. Allaire, Grégoire and Kaber, Sidi Mahmoud (2008) Numerical Linear Algebra, Springer, ISBN: 978-0-387-34159-0

#### 3.5 PROCEDIMIENTOS O INSTRUMENTOS DE EVALUACIÓN A UTILIZAR:

Tareas 40%

Exámenes (dos exámenes) 30%

Proyecto final 30%

SIP‐30